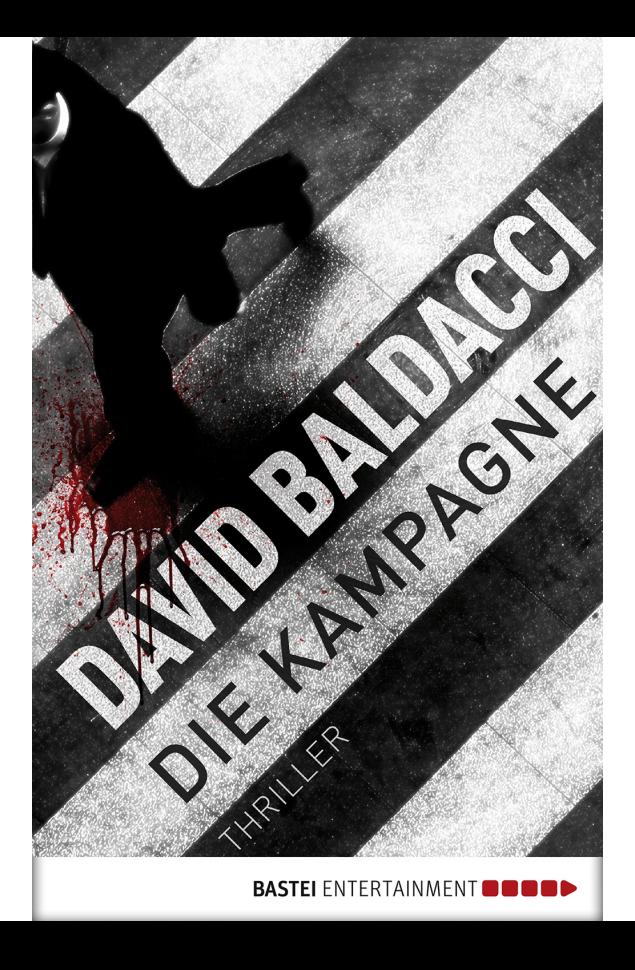

## Kapitel 1

## U<sup>m</sup> genau null Uhr Weltzeit, um

Mitternacht Greenwich Time, erschien das Bild eines gefolterten Mannes auf der beliebtesten Website der Welt.

Die ersten sechs Worte des Mannes sollten jedem, der sie hörte, für immer im Gedächtnis bleiben.

»Ich bin tot. Ich wurde ermordet.«

Er sprach Russisch, doch auf Tastendruck wurde seine tragische Geschichte in den verschiedensten Sprachen untertitelt. Die russische Geheimpolizei hatte das Geständnis des »Landesverrats« aus dem

Mann und seiner Familie herausgeprügelt. Dann aber war ihm die Flucht gelungen, und er hatte dieses krude Video aufgenommen.

Wer immer die Kamera bedient hatte, war entweder zu Tode verängstigt oder betrunken oder beides gewesen, denn das körnige Bild zitterte alle paar Sekunden.

Wenn dieses Video veröffentlicht worden sei, erklärte der Mann weiter, sei er von den Häschern der Regierung längst gefasst worden und bereits tot.

Sein Verbrechen? Das Verlangen nach Freiheit.

»Es gibt Zehntausende wie mich«, verkündete er der Welt. »Ihre Knochen bleichen in der Tundra Sibiriens oder vermodern in den tiefen Wassern des Balchaschsees in Kasachstan. Bald schon werden Sie Beweise dafür sehen. Nun, da ich tot bin, werden andere den Kampf fortführen «

Während die Welt sich viel zu lange auf Osama bin Laden konzentriert habe, führte der Mann weiter aus, sei das »alte Böse« zurückgekehrt, das eine um ein Vielfaches größere Zerstörungskraft besitze als sämtliche islamischen Renegaten zusammen, und es sei tödlicher denn je.

»Es ist an der Zeit, dass die Welt *die ganze Wahrheit* erfährt!«, rief er in die Kamera und brach in Tränen aus. »Mein Name ist Konstantin … *war* Konstantin«, verbesserte er sich. »Für mich und meine Familie ist es zu spät. Wir alle sind tot … meine Frau, meine drei Kinder … tot. Vergesst mich nicht, und vergesst auch nicht, warum ich gestorben bin. Sorgt dafür, dass unser Tod nicht umsonst war.«

Als Bild und Stimme ausgeblendet wurden, erschien ein Atompilz auf den Monitoren. Unter diesem schrecklichen Bild standen die düsteren Sätze: *Erst das russische Volk, dann der Rest der Welt. Können wir uns erlauben zu warten?*

Die Spezialeffekte waren amateurhaft, doch das kümmerte niemanden. Konstantin und seine Familie hatten ihr Opfer gebracht, damit der Rest der Welt die Chance auf ein Überleben hatte.

Der Erste, der dieses Video zu Gesicht bekam, ein Computerprogrammierer in Houston, war wie vor den Kopf geschlagen. Per E-Mail schickte er die Datei an zwanzig Personen auf seiner Friendslist. Eine Französin war die Nächste, die das Video zu sehen bekam, nur wenige Sekunden später. Unter Tränen schickte sie es an fünfzig Freunde weiter. Nummer drei war ein

Südafrikaner; er war so aufgeregt, dass er zuerst die BBC anrief und die Datei dann an achthundert seiner »engsten« Freunde im Web verschickte. Nummer vier war ein norwegisches Mädchen, das sich das Video voller Entsetzen anschaute und es dann an jeden mailte, den es kannte. Die nächsten tausend Personen, die sich das Video anschauten, lebten in neunzehn verschiedenen Staaten und leiteten es an durchschnittlich dreißig Freunde weiter, die es wiederum mit Dutzenden weiterer Freunde teilten. Was als digitaler Regentropfen im Meer des Internets begonnen hatte, schwoll binnen kürzester Zeit zu einem Tsunami aus Pixeln und Bytes von der Größe eines Kontinents an.

Wie eine sich rasch verbreitende Katastrophenmeldung löste das Video weltweit einen Sturm aus, wanderte von Blog zu Blog, von Chatroom zu Chatroom, von E-